## Lecture 27: Sockets, Application Protocols

David Hovemeyer

April 15, 2020

601.229 Computer Systems Fundamentals

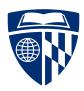

## Example code

Today's example code is on course web page in sockets.zip

## Unix sockets

### Unix sockets

Unix sockets: API to allow programs to communicate over networks

Designed to work with many underlying protocols

Socket = "communications endpoint", appears to process as a file descriptor

Several important kinds of sockets:

- Server socket: used by server to accept connections from clients (not used for actual exchange of data)
- ► Client socket: used to exchange data between client and server systems

## Socket system calls

Important socket system calls:

socket: create an unconnected socket

bind: associate a socket with a network interface identified by a network address

listen: make a socket a server socket (to allow incoming connections)

accept: wait for an incoming connection

connect: initiate a connection to a remote system

### Socket addresses

Socket API designed to work with many underlying network technologies

struct sockaddr: "supertype" for all network addresses

- ► A "type" field is at beginning of struct to distinguish variants
- ► E.g. if type field contains AF\_INET, it's an IP address

struct sockaddr\_in: "subtype" for IP addresses

### Create server socket

```
int create server socket(int port) {
  struct sockaddr_in serveraddr = {0};
  int ssock fd = socket(AF INET, SOCK STREAM, 0);
 if (ssock fd < 0)
    fatal("socket failed");
  serveraddr.sin_family = AF_INET;
  serveraddr.sin addr.s addr = htonl(INADDR ANY);
  serveraddr.sin port = htons((unsigned short)port);
  if (bind(ssock_fd, (struct sockaddr *) &serveraddr,
           sizeof(serveraddr)) < 0)</pre>
    fatal("bind failed");
  if (listen(ssock fd, 5) < 0) fatal("listen failed");</pre>
 return ssock fd;
```

### Wait for incoming connection

## Server loop

```
int main(int argc, char **argv) {
 char buf [256];
 int port = atoi(argv[1]);
 int ssock fd = create server socket(port);
 while (1) {
   struct sockaddr_in clientaddr;
   int clientfd = accept_connection(ssock_fd, &clientaddr);
   ssize t rc = read(clientfd, buf, sizeof(buf));
   if (rc > 0) {
     write(clientfd, buf, rc);
   close(clientfd);
```

### Testing the server

```
Run the server:
```

```
$ gcc -Wall -o server server.c
$ ./server 30000
```

### Test using telnet program:

```
$ telnet localhost 30000
Trying 127.0.0.1...
Connected to localhost.
Escape character is '^]'.
hey there!
hey there!
Connection closed by foreign host.
```

### Implementation issues

- ► Reading from socket can return fewer bytes than requested (generally need to call read in a loop)
- ► Network connections can be broken (need to check result of read and write, error often indicates that the connection no longer exists)

### Hostnames

DNS: Domain Name Service

Assign meaningful names (such as ugradx.cs.jhu.edu) to network addresses (such as 128.220.224.100)

getaddrinfo: look up network address for hostname

### csapp.h/csapp.c

The textbook (Computer Systems: A Programmer's Perspective) includes a library of convenient functions for writing network applications

Open\_listenfd: open a server socket given port name as string

open\_clientfd: simplified interface for connecting to a server by specifying host name (or address) and port

 ${\tt rio}$  functions: Robust I/O routines, handle looping for short reads/writes and interruptions from signals automatically

Example: rio\_readn: read n bytes from a file descriptor

Using these routines can significantly reduce the complexity of implementing network applications in C and C++

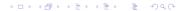

# Application protocols

## Application protocols

Application protocol: determines how data is exchanged by instances of an application program

- ► Usually: a server and a client
- ► Another possibility: peer to peer (P2P) applications

Example: HTTP, HyperText Transport Protocol

Used by web browsers and web servers

## Application protocols in 1 minute

Synchronous: The connected peers take turns talking

► Asynchronous protocols: possible, but significantly more complicated to implement

Client/server protocol: client sends request, server sends response

Repeat as necessary

Message format: both peers must be able to determine where each message starts and ends

► Also, each peer must be able to determine the meaning of each received message

Text-based protocols are common because they are easy to debug and reason about

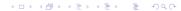

### **HTTP**

A synchronous client/server protocol used by web browsers, web servers, web clients, and web services

► HTTP 1.1: https://tools.ietf.org/html/rfc2616

Client sends request to server, server sends back a response

► Each client request specifies a *verb* (GET, POST, PUT, etc.) and the name of a *resource* 

Requests and responses may have a body containing data

► The body's content type specifies what kind of data the body contains

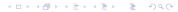

## HTTP request example

#### Command:

```
curl -v http://placekitten.com/1024/768 -o kitten.jpg
```

### Request sent by curl program:

GET /1024/768 HTTP/1.1 Host: placekitten.com User-Agent: curl/7.58.0 Accept: \*/\*

Request is sent via a TCP connection to port 80

### HTTP response example

### Response sent by placekitten.com:

HTTP/1.1 200 OK
Date: Wed, 13 Nov 2019 12:33:20 GMT

Content-Type: image/jpeg
Transfer-Encoding: chunked

Connection: keep-alive

Set-Cookie: \_\_cfduid=de2a22cdd3ed939398e0a56f41ce0e4a31573648400; expires=

Access-Control-Allow-Origin: \*

Cache-Control: public, max-age=86400 Expires: Thu, 31 Dec 2020 20:00:00 GMT

CF-Cache-Status: HIT

Age: 51062

Server: cloudflare

CF-RAY: 5350c608682a957e-IAD

Headers were followed by a body containing 40,473 bytes of binary data

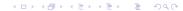

## Kitten

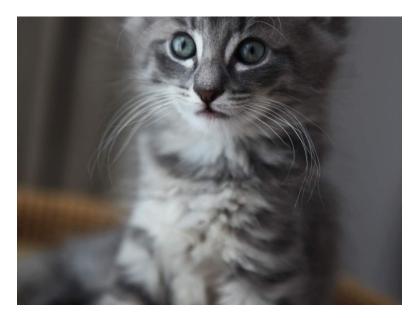

# Slightly more complete example

## A simple client/server implementation

- ► Limitations of previous server.c example:
  - ► Only echoes back client message
  - ▶ No mechanism to request server to shut down
  - Uses raw system calls, code is somewhat complicated
- "Addition server":
  - ▶ Reads integer values, computes the sum, sends sum back to client
  - ► Client can sent quit message
  - Implemented using csapp functions: code is less complicated, more robust
  - ▶ Better starting point for your own clients and servers

### Server main function

```
int main(int argc, char *argv[]) {
 if (argc != 2) { fatal("Usage: ./arithserver <port>"); }
 int server fd = open listenfd(argv[1]);
 if (server_fd < 0) { fatal("Couldn't open server socket\n"); }</pre>
 int keep going = 1;
 while (keep_going) {
   int client_fd = Accept(server_fd, NULL, NULL);
   if (client fd > 0) {
     keep_going = chat_with_client(client_fd);
     close(client fd); // close the connection
 close(server fd); // close server socket
 return 0;
```

## Explanation of server main

- Uses open\_listenfd to create server socket (csapp function)
- ► In main loop:
  - ► Call Accept to wait for client to connect (csapp function)
  - Call chat\_with\_client to read and decode request, do computation, send response back to client
  - chat\_with\_client can return 0 to end loop and shut down server

### Server chat\_with\_client function

```
int chat_with_client(int client_fd) {
 rio_t rio; int sum = 0, val;
  rio_readinitb(&rio, client_fd);
  // Read line from client
  char buf[1024];
  ssize_t rc = rio_readlineb(&rio, buf, sizeof(buf)-1);
  if (rc < 0) { return 1; } // error reading data from client
 buf[rc] = '\0':
  if (strcmp(buf, "quit\n") == 0 \mid | strcmp(buf, "quit\r\n") == 0) {
   return 0:
 } else {
   FILE *in = fmemopen(buf, (size_t) rc, "r");
    while (fscanf(in, "%d", &val) == 1) { sum += val: }
   fclose(in);
    snprintf(buf, sizeof(buf), "Sum is %d\n", sum);
    rio_writen(client_fd, buf, strlen(buf));
   return 1:
```

## Explanation of chat\_with\_client

- ► Use a rio\_t object and rio functions for I/O
  - ▶ rio = "robust I/O"
  - ► Unbuffered reads/writes, ensures all data is read/written
  - ▶ Buffered reads (e.g., rio\_readlineb to read a complete input line)
  - ► More suitable for network communication than C standard I/O: thread safe, buffered reads can be freely mixed with unbuffered reads
- ▶ Read message from client, scan for integer values, send sum as response
  - ► A more realistic implementation would have a loop to allow client to send multiple requests

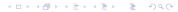

### Testing server using telnet

### Running the server:

\$ ./arithserver 40000

### Testing using telnet:

```
$ telnet localhost 40000
Trying 127.0.0.1...
Connected to localhost.
Escape character is '^]'.
1 2 3
Sum is 6
Connection closed by foreign host.
```

telnet is quite useful for connecting to servers which support a plaintext-based protocol

### Client implementation

```
int main(int argc, char *argv[]) {
  if (argc != 4) { fatal("Usage: ./arithclient <hostname> <port> <message>"); }
  int fd = open_clientfd(argv[1], argv[2]);
  if (fd < 0) { fatal("Couldn't connect to server"); }</pre>
  rio_writen(fd, argv[3], strlen(argv[3])); // send message to server
  rio writen(fd, "\n", 1);
 rio t rio;
                                             // read response from server
  rio_readinitb(&rio, fd);
  char buf [1000];
  ssize_t n = rio_readlineb(&rio, buf, sizeof(buf)-1);
  if (n > 0) {
                                            // print response
    buf[n] = '\0'; // add NUL terminator to received message
    printf("Received from server: %s", buf);
 close(fd):
 return 0:
```

### Client implementation explanation

- ▶ Use open\_clientfd to connect to server (csapp function)
- ► rio\_writen to send data to server
- rio\_readlineb to receive response from server
  - ▶ Note that received data is *not* NUL-terminated